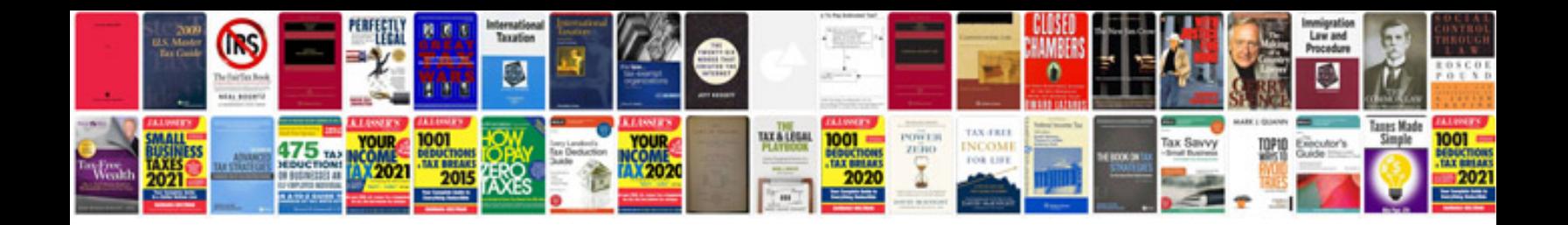

**Honeywell th8321u1006 installation manual**

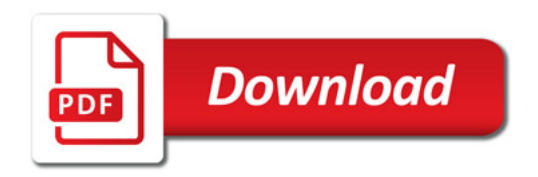

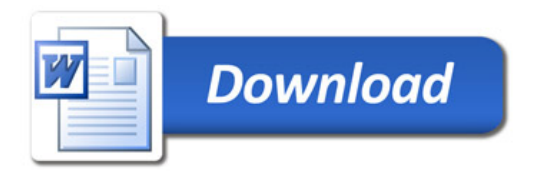